Hardware and Operating System Requirements

<https://www.nvidia.com/en-us/omniverse/> (scroll to the bottom) Note: Omniverse will not launch with incompatible graphics cards.

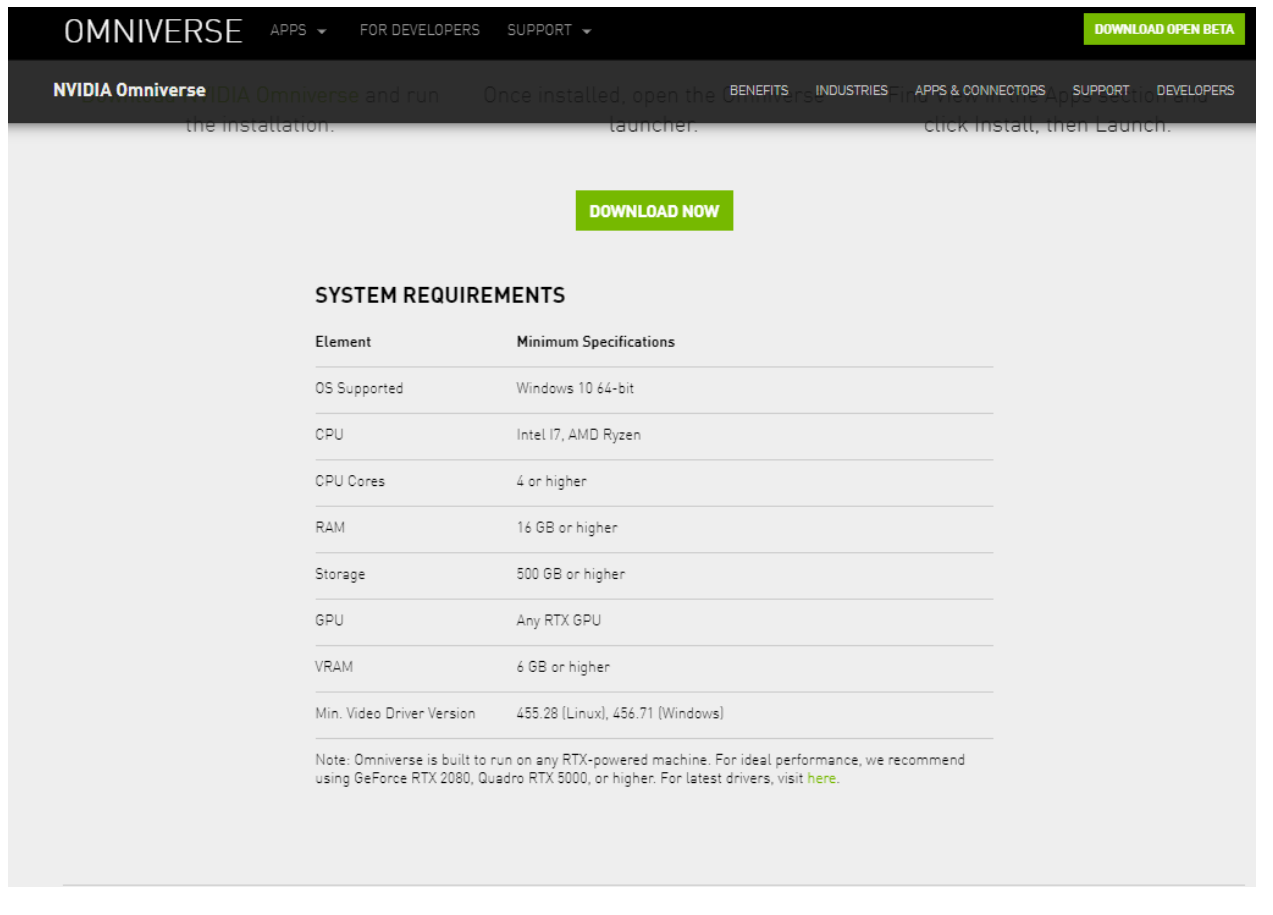

Graphic Card Drivers Requirements:

[https://docs.omniverse.nvidia.com/app\\_create/app\\_create/requirements.html](https://docs.omniverse.nvidia.com/app_create/app_create/requirements.html) <https://developer.nvidia.com/omniverse/driver>

Note. Omniverse will not launch with incompatible driver.

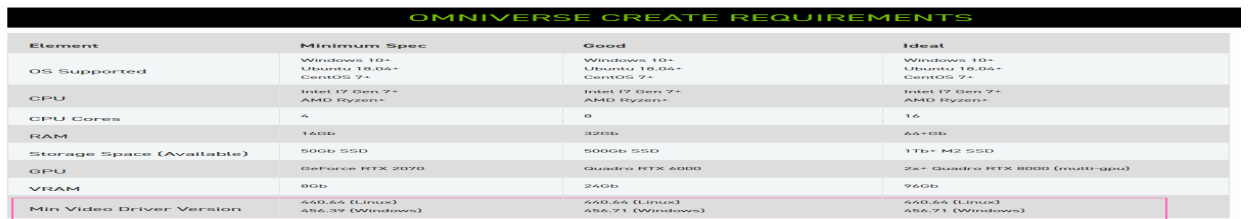

Reallusion FAQ https://kb.reallusion.com/Product/52977/NVIDIA-Omniverse-System-Requirements